## **BTT1O LEARNING GOALS AND SUCCESS CRITERIA** *Information and Communication Technology Assessment Outline*

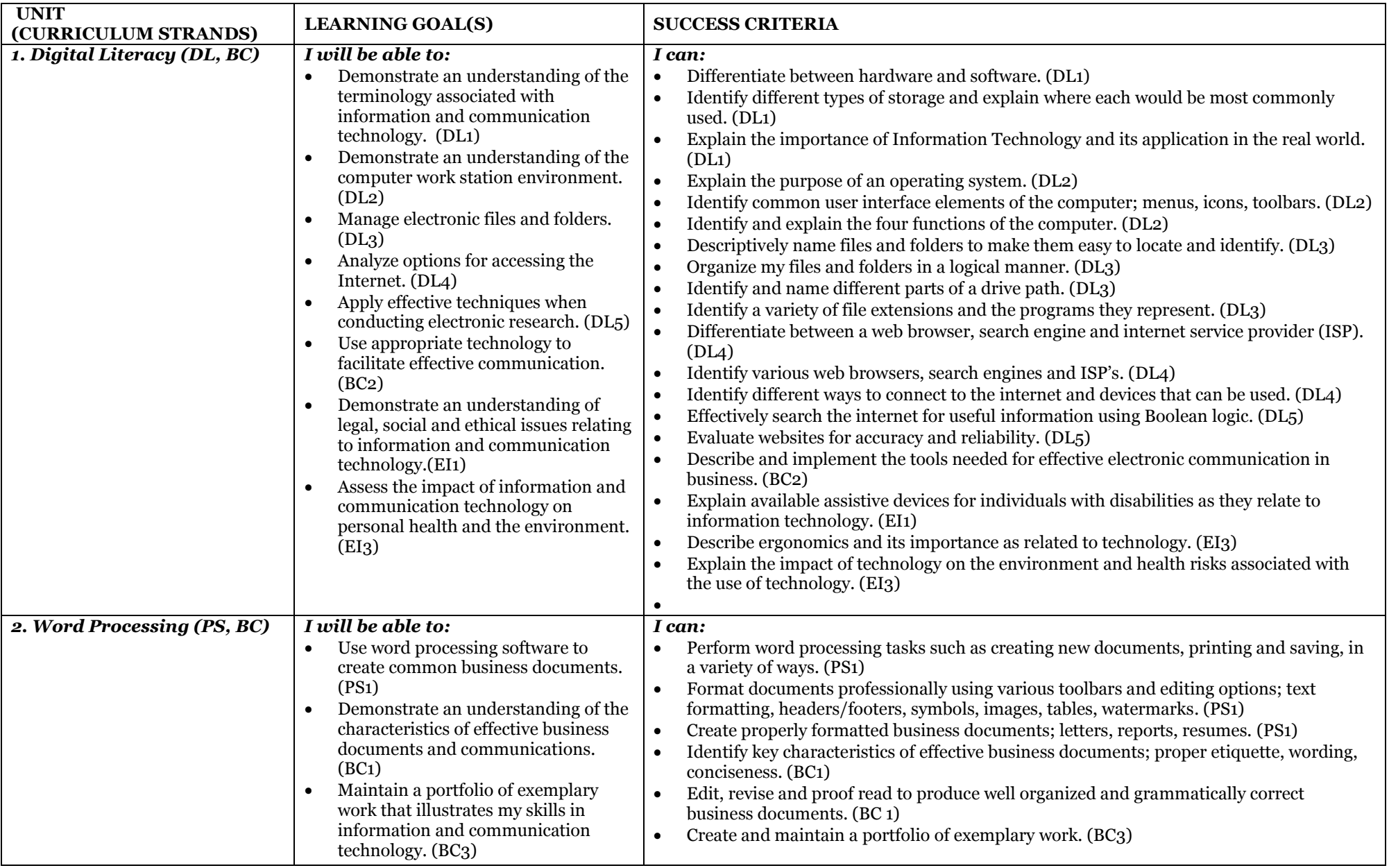

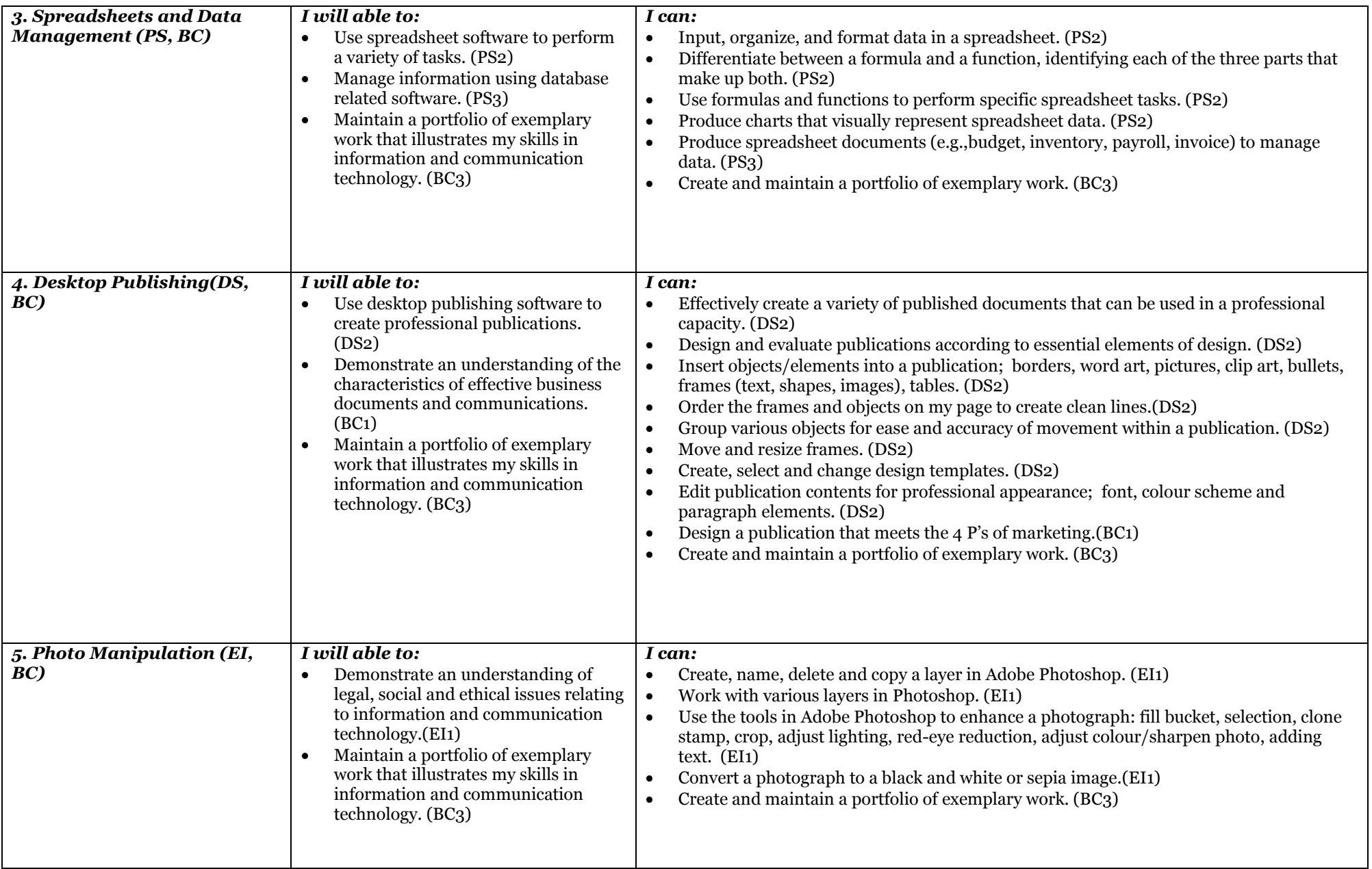

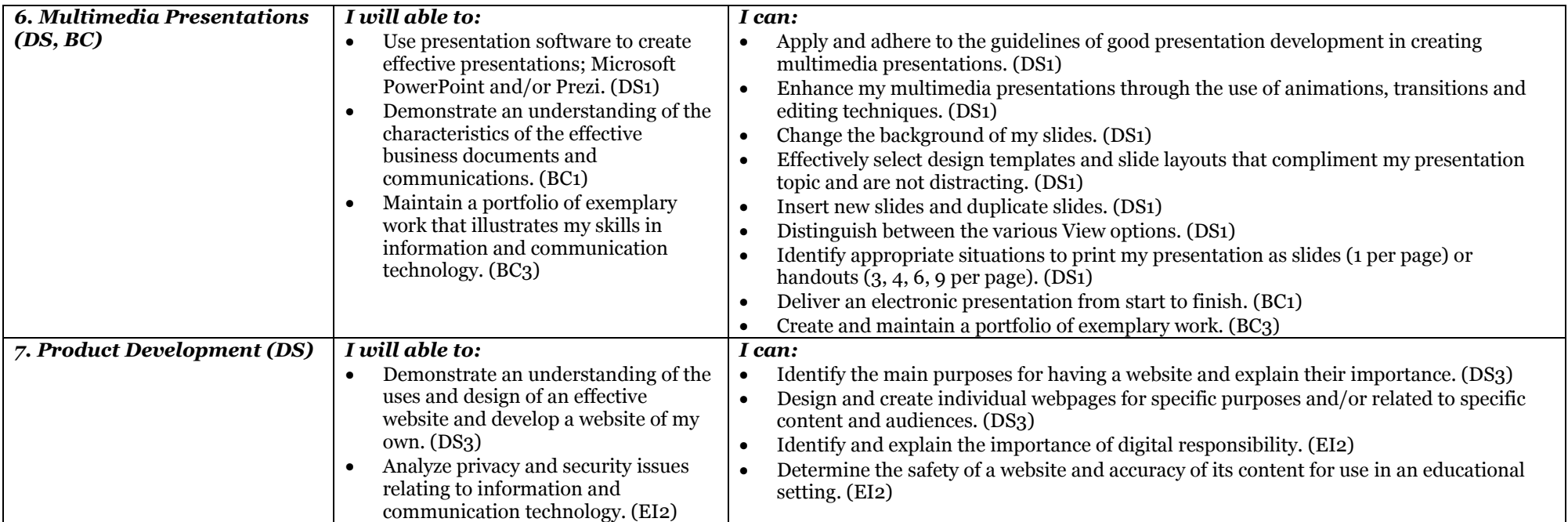

*Your grade in BTT1O will be determined based on the Learning Goals listed in the above table, which are reflective of the overall expectations in the curriculum document. The success criteria listed above may change as the semester progresses, but the learning goals will remain the same. All assessments throughout the course of the semester will be categorized by learning goals instead of TACK categories. You will still see a variety of question types that reflect knowledge, communication, application, and thinking, but you will be assessed specifically on your ability to meet the goals of each unit. The approximate weighting of each learning goal is listed in the table below.*

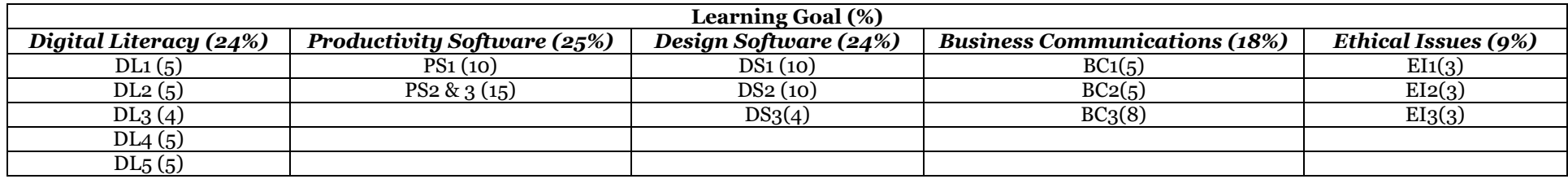

*DL – Digital Literacy, PS – Productivity Software, DS – Design Software, BC – Business Communications, EI – Ethics and Issues*